# **Soporte Técnico - Tareas #7434**

# **INSTALAR WINDOWS 10 EN PC SECRETARIA CONSEJO**

2024-03-01 14:29 - Gustavo Juárez

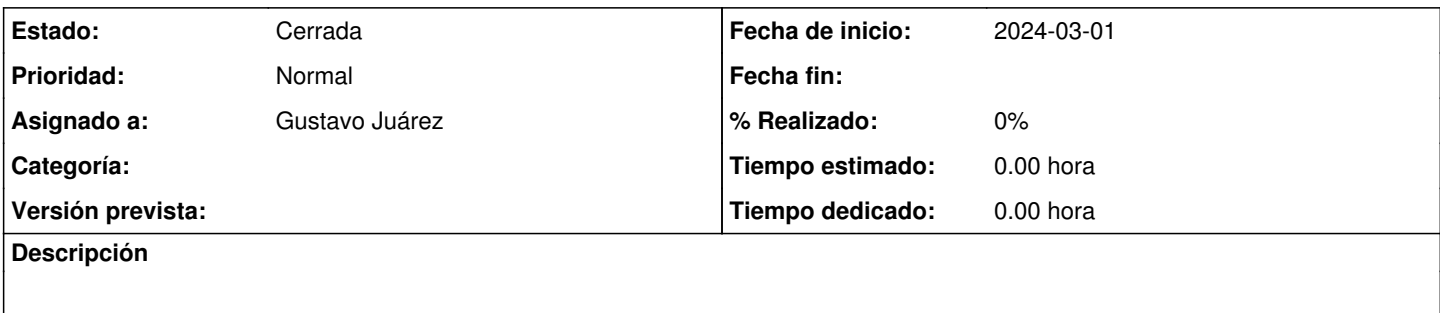

## **Histórico**

### **#1 - 2024-03-01 14:31 - Gustavo Juárez**

*- Estado cambiado Nueva por Resuelta*

*- Asignado a establecido a Gustavo Juárez*

Se instaló Windows 10 en PC dual core con 2 GB RAM y disco sólido

### **#2 - 2024-04-26 16:40 - Sebastián Schinner**

*- Estado cambiado Resuelta por Cerrada*